# **Scribe - Tâche #35629**

Scénario # 35512 (Résolu): Gestion des comptes lors des importations automatique AAF

### **Étude**

18/10/2023 11:28 - Benjamin Bohard

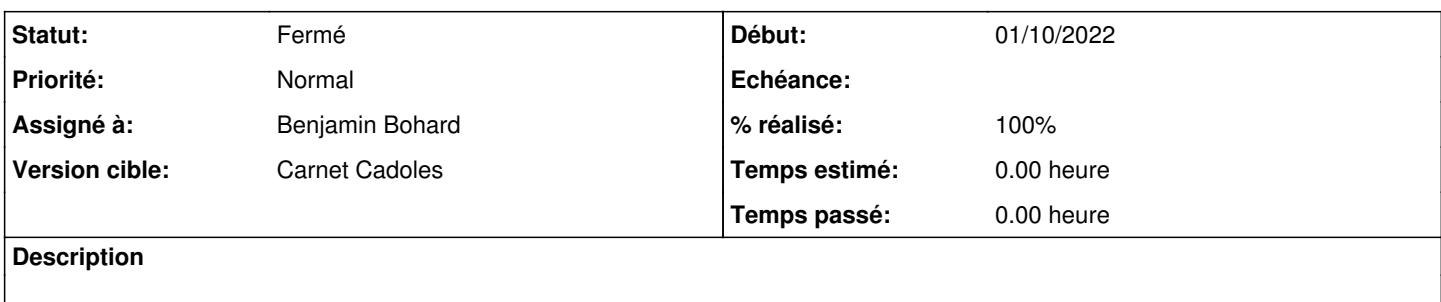

#### **Historique**

### **#1 - 18/10/2023 11:28 - Benjamin Bohard**

*- Statut changé de Nouveau à En cours*

#### **#2 - 18/10/2023 11:48 - Benjamin Bohard**

Je reformule les éléments concernant la demande pour en vérifier la compréhension :

Il est nécessaire de pouvoir extraire les identifiants des élèves ayant encore le mot de passe temporaire, assigné lors de l'importation, et de fournir cette extraction aux personnes susceptibles de fournir ces identifiants aux élèves concernés. L'interface permettant d'extraire ces données devrait être incluse dans l'ead2 pour ne pas multiplier les outils pour la personne réalisant le travail.

Partant de cette demande, voici une proposition :

- partir du formulaire de l'EAD 2 "Gestion/Utilisateurs/Recherche d'utilisateurs" ;

- y ajouter un bouton lançant la création des documents avec les identifiants

- permettre de définir le destinataire des documents

Partir du formulaire existants semble un bon point d'entrée pour la raison suivante : il permet de lister par classe ou groupe, ou rechercher individuellement et donc de préparer les données correspondant au deux cas identifier dans le scénario (import "massif" et arrivée en cours d'année). À partir de cette liste, on peut distinguer les comptes pour lesquels le mot de passe temporaire créé lors de l'importation est toujours valide. Ces comptes seraint inclus dans les documents créés. Dans le cas où le mot de passe temporaire n'est plus valide, il n'est pas utile de l'inclure pour au moins deux raisons : le mot de passe temporaire ne servira à rien et ça indique que l'utilisateur l'a déjà modifié. Concernant le destinataire, on pourrait proposer une liste de choix comprenant :

- les professeurs administrant la classe

- à l'écran

- soi-même.

#### **#3 - 31/10/2023 14:11 - Benjamin Bohard**

*<sup>-</sup> Statut changé de En cours à À valider*

## **#4 - 14/12/2023 10:11 - Ludwig Seys**

- *Statut changé de À valider à Résolu*
- *% réalisé changé de 0 à 100*

### **#5 - 04/01/2024 11:31 - Joël Cuissinat**

- *Statut changé de Résolu à Fermé*
- *Restant à faire (heures) mis à 0.0*